## Beschreibung Modus Werte Basis

Sonntag, 29. April 2018 16:15

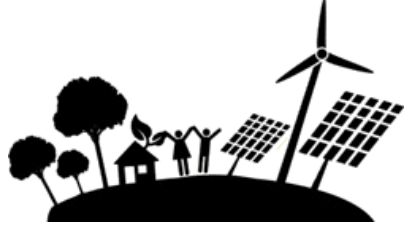

20180429 OOs

Modbus TCP gibt es Server und Client geräte

Server IP: Adresse des Modbus Server VenusGX bzw. CCGX (Tip: statisch oder resierung nicht dynamisch über DHCP Server Vergeben lassen)

UnitID: Entsprechend der Geräte welche vom Server über andere Kommunikation ausgelesen werden, können Register (z.B. PV Spannung) entsprechend der verschieden Geräte unterschiedliche Werte haben

Register: Welches Register des Servers ausgelesen werden soll. Die Werte haben das Format WORD mit möglichen Wertebereich von 0 bis 65536(?)

Scalefactor: Wert/Scalefactor um auf den richtigen Bereich zu kommen

Range:

Problem: Register können nur Werte WORD also von 0 … 65536(?) stehen. Lösung: es wird in der Range angegeben welche Werte gemessen werden können, somit muss der Wert des Registers entsprechend der Range umgerechnet werden:

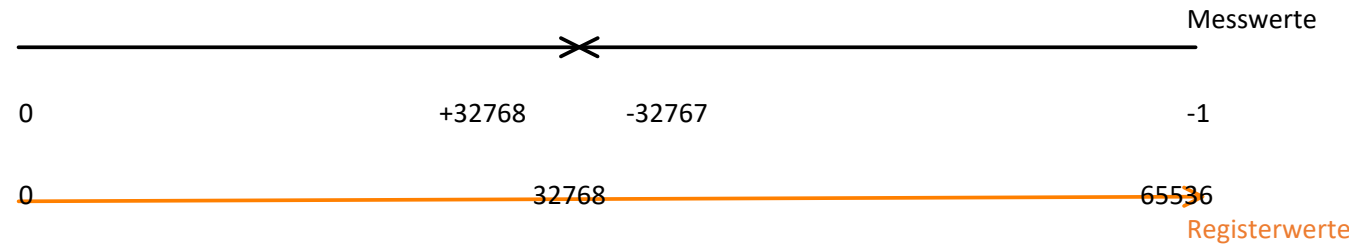